## **Download Driver Photoshop Windows 7 [VERIFIED]**

Installing Adobe Photoshop and then cracking it is easy and simple. The first step is to download and install the Adobe Photoshop software on your computer. Then, you need to locate the installation.exe file and run it. Once the installation is complete, you need to locate the patch file and copy it to your computer. The patch file is usually available online, and it is used to unlock the full version of the software. Once the patch file is copied, you need to run it and then follow the instructions on the screen. Once the patching process is complete, you will have a fully functional version of Adobe Photoshop on your computer.

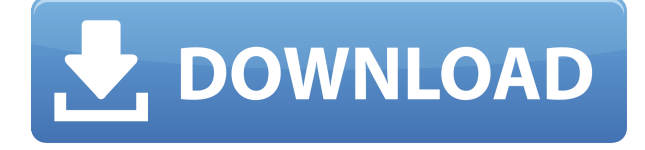

Both the app and the subject matter were created by Adobe's stock library—and that's something to keep in mind when you're editing an image. Stock library images contain the exact content you'll see in the app. If you're trying to achieve a specific look, refer back to the photo in your library. If you aren't very familiar with the app, try opening images that you've created using the app, since they are likely to be true to life. Lightroom, Adobe's flagship program for photography, has recently been updated to version 5. 2.0. I am a longtime user of the program and I have to say that I am happy with the update. I especially appreciate the addition of the new release within the Lightroom App for iPad, iPhone and Android Tablets. Pleased with the quality of imagery, I decided to try this new app, Lightroom for iPad. The result: it is quite usable and it can produce top quality images. The downside is that it costs In an age of complicated software like Photoshop and Apple's Final Cut Pro, a good deal of the confused public believe that only a professional is qualified to use these editing tools. Nowadays, in most cases, the typical home editor can achieve a satisfactory result. So, let's see how well Photoshop 5.0 does. Trending Topics: We round up the latest stories on topics like news, video and the web, encompassing those that matter, as well as politics, television and sports. Read More. We offer examples of various post-production processes such as special effects, color correction, and composite work from large-scale film productions to the micro-motion correction in Adobe Premiere Pro. You can watch the video tutorials on-line, or dive in to the many more in-depth tutorials contained within the different keyboards.

## **Adobe Photoshop 2021 (Version 22.1.0) License Code & Keygen [32|64bit] 2022**

The History panel is the bridge between where you started and what you know now. Sure, you can attempt to do all your editing, correction, and cosmetic touchups in Photoshop, but it's sometimes easier to go back and make the necessary changes to your original RAW file after you've made them in your preferred editor (Lightroom, for photographers; for illustrators, Corel Draw or Adobe Illustrator). Even if you do decide to go all the way to the edit section, the History panel will still be useful because there's a timeline of edits. **Is there a free online tutorial I can watch for Photoshop?**

## Yes! Check out the following video tutorial: Adobe Creative Cloud Libraries Tutorial

**Why can't I find this free tutorial online?** The link above was for a video tutorial that Adobe was hosting. The link has been removed. - Acquia Video Tutorial: Get Started with the Adobe Creative Cloud Libraries Auditory Video Tutorial: The Importance of Universal Libraries Adobe Creative Cloud Libraries Tutorial: Visual Studio Code Adobe Creative Cloud Libraries Tutorial: Expand Your Possibilities For example: It's often assumed that Photoshop is the only tool in a serious graphic designer's kit. However, Adobe Lightroom does exactly the same thing as Photoshop but is a bit more powerful, a bit less intimidating and more importantly, more fun. For serious photographers who want to manipulate and enhance their raw digital files or digital scrapbook pages, there's no reason to use CS5 (Adobe Photoshop). Lightroom is specifically designed to be a quick, powerful and light-weight tool for photo-editing.

Choose Lightroom if: e3d0a04c9c

## **Adobe Photoshop 2021 (Version 22.1.0)Product Key Windows 2022**

Whether you want to create a quick photo collage or bring your editing skills to a higher level, Adobe Photoshop is something you can't afford to not have in your arsenal. Everyone from budding hobbyists to seasoned professionals use it every day to create both professional and personal images. Photoshop is the market leader in the photo editing space. It has first-class editing tools and an in-depth structure, with everything from basic tools to sophisticated features. The toolkit is too large to list individually, but here are some highlights worth exploring. Access all of Photoshop's features for free, although you can purchase additional features like layers, masks, color, and curves. If you're looking for a simple program to get started, then Photoshop Elements is the perfect tool. The program lets you work on basic image editing tasks like cropping, resizing, adjusting quality, and more. Photoshop is a professional-quality photo editing program. It can help you design or edit photos in many common ways, from applying effects, adding and removing elements, and manipulating colors and highlights. It can even be used to edit video – just split the frame into four pieces for four different edits. Photoshop is used for a wide range of graphic, web, and video production. The newest version features the addition of Several new features to help you work more efficiently and produce results that are frequently used for image, web, and print projects. The New Picture Style panel allows you to create a new picture style, save as a preset, and apply them to other images. Additionally, a new tool called Content-Aware Fill fills in areas of similar colors, objects, or patterns in your image. Other new features include better ways to work with text, PDFs, and Plug-ins.

download photoshop laptop windows 7 download photoshop cs6 windows 7 download photoshop portable windows 7 download photoshop 2015 windows 7 download photoshop.exe windows 7 download photoshop on windows 7 download free adobe photoshop windows 7 download cs6 photoshop windows 7 download adobe photoshop windows 7 64 bit download apk photoshop windows 7

•Photoshop Color Curves Photoshop color curves (the curves of choice for the most frequent color adjustments) now have a new interface that introduces powerful new controls that help you create custom color adjustments. •Photoshop Lens Blur The Advanced Lens Blur feature in Photoshop CS6 now includes a new customizable Lens Blur tool window. Set the viewing and control options as you wish, and then drag the four corners of the window to blur your image. You can even adjust the blur radius and percent-of-image blurs in real time. This is all easily done with the Touch Bar, which now responds to your finger actions. Also in Photoshop CS6, Adjustment Layers now contain a unique set of controls that let you quickly place and modify the effects of image filters. •Smart object Simplify the process of blending together multiple photographs with the new Smart Object Blending feature, which automatically creates vector-like objects that can be moved separately and merged with other elements. In addition to the new selection tool, you can also use the new Object Layer panel to quickly and easily create a collection of blendable layers. Elements has even more pro power users up its sleeve in the next iteration. The upcoming version of Elements will be able to process RAW photos and also provide faster editing speeds. But, just because the software is improving doesn't mean it's getting any easier to use. Adobe promises certain improvements to the user experience will make Elements even more attractive—including the ability to drag and drop images straight into the photo editor from your desktop and an improved RAW workflow to suit the tool's new capabilities.

The latest version of Photoshop has many improvements and is perfect for editing photographs. Able to combine the best of the Elements, Lightroom and Photoshop, this latest version is a dream to work, and provides excellent image quality, from HDRI, effects such as HDR, tone mapping, high dynamic range images (HDR), canvas, crop, straightening, bringing out details, using vector shapes, eliminating unwanted elements, perfect image sharpening, and so much more. Should you concern yourself with the company's future roadmap or bet on the software's functionality today? For newcomers, Photoshop is fantastically simple to learn. It has a fast-loading interface, and the buttons are intuitive for most tasks. Adobe's teaching curriculum is excellent. While even experienced users may find themselves dooming themselves to years of accomplishing simple tasks with a mouse, the learning curve is manageable. Photoshop is virtually unmatched for low- to mid-level photo editing needs. However, its proprietary and ad-heavy interface is less appealing for professional graphic designers and other creative pros. If you're looking for a speedy experience, Elements is a more accessible—and less expensive—editor than its pro-level counterpart. However, it doesn't provide the same level of features and capabilities. Photoshop Classic will remain available as a paid subscription-based software, although it will go on hiatus soon. For the foreseeable future, users looking for a Photoshop-like experience should be sure to investigate Elements.

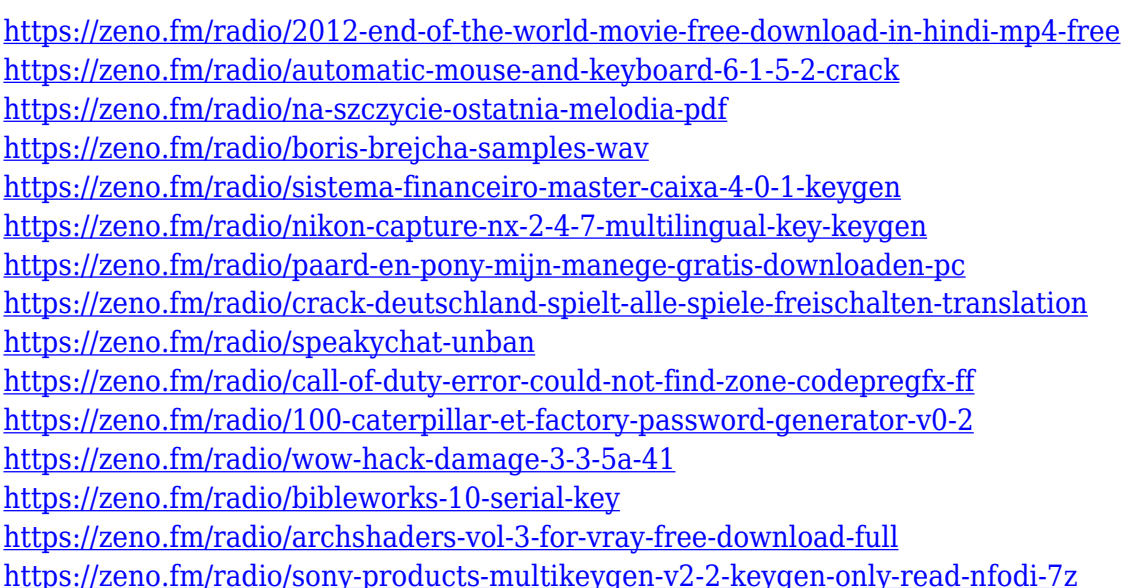

Prolific is a free, open source web content management software that acts as a CMS (content management system) for websites. It allows you to easily create and edit digital documents, spreadsheets, and presentations, with a simple and intuitive user interface. You can add, edit, and view content from a web browser or deploy the content to your website. If you are taking a course at university or college and you are looking for a way to organize all your notes, the assignment book with checklists will come handy. Pandoc.org is built for working in different formats like Microsoft Word, HTML, PDF, plain text, LaTeX, and rich text formats like RTF and EPUB that contain formatting information. When designing a new website, you want to make sure you have a good mix of purposeful website hierarchy and clear indication of how each section of your website fits together. This will ensure your site remains at the forefront of the user's mind. fissuresite.com will be of great help for developing such a carefully crafted brochure for your website. Modella is a free

and open source content management system developed by Open Corp R&D for small to medium size businesses. It allows companies to create Web sites and other collaborative online applications, such as intranet, e-mail, forum, document management, photo gallery, business card, and news, in a completely open and collaborative way. Its flexible, powerful, and extensible architecture is used by companies around the world.

The ribbon-style editing toolbar, now a staple in Photoshop and other programs, was developed by Joe Gemmell in 1987. As Adobe's future editor of Creative Suite, there would be numerous old and new features for Adobe Photoshop. The success of Photoshop coincides with the emergence of the Internet, and the birth of the multimedia revolution. The ability to collaborate with others using the Internet and the power of multimedia on tightly integrated home computers provided ways to harness the collective wisdom of a large group of people into a single information source. See the following table to check out a few of the new Photoshop features that you can download now from the Adobe Photoshop for Windows app store or Photoshop CC or Creative Cloud. (Note: The graphics features below are not necessarily the latest versions of the features.) Finally for Photoshop, Adobe has slightly updated its overall interface, with the new look making it a lot more like the new interface on Elements. You can also easily see what tools are available in the left-hand column. Photoshop Elements: The Complete Guide shows you how to work in Adobe Photoshop Elements in all of its power and adaptability—all you need is a web browser. It gives you an in-depth overview of the interface, using real-world examples. You'll also learn:

- How to do image editing in Photoshop Elements
- How to search Google when you get stuck
- How to use Adobe Bridge to organize your files